## infopreneur

## Google - Suchbefehle

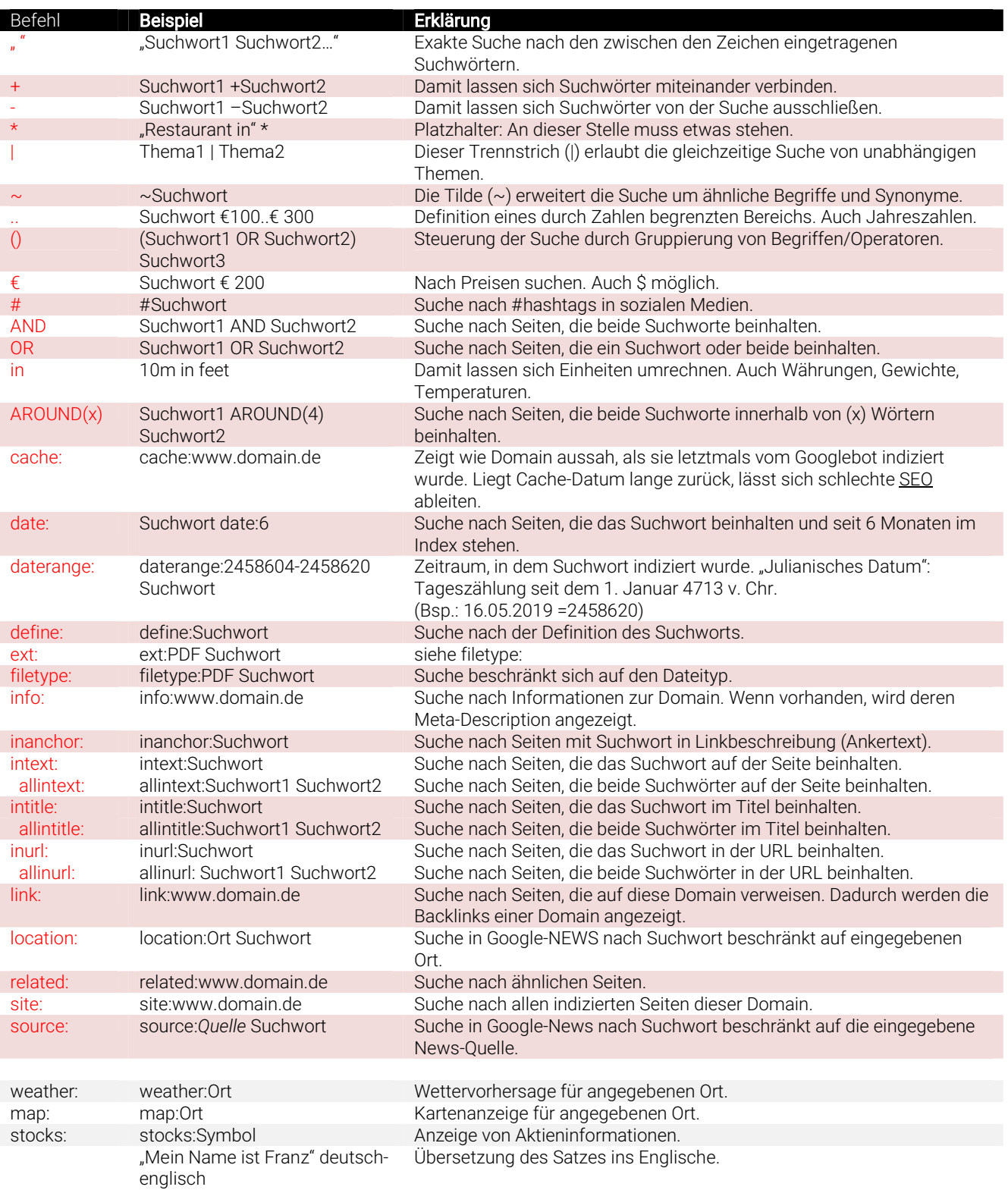